## **How to Create and Submit Legacy Amendments -for Faculty PI**

**Important – The Amendment-Legacy form is to be used if the initial ethics application was submitted prior to the launch of eRAP (the initial application was not created in eRAP, using the electronic eRAP application).**

\*Check that popup blockers for this url are disabled.\*

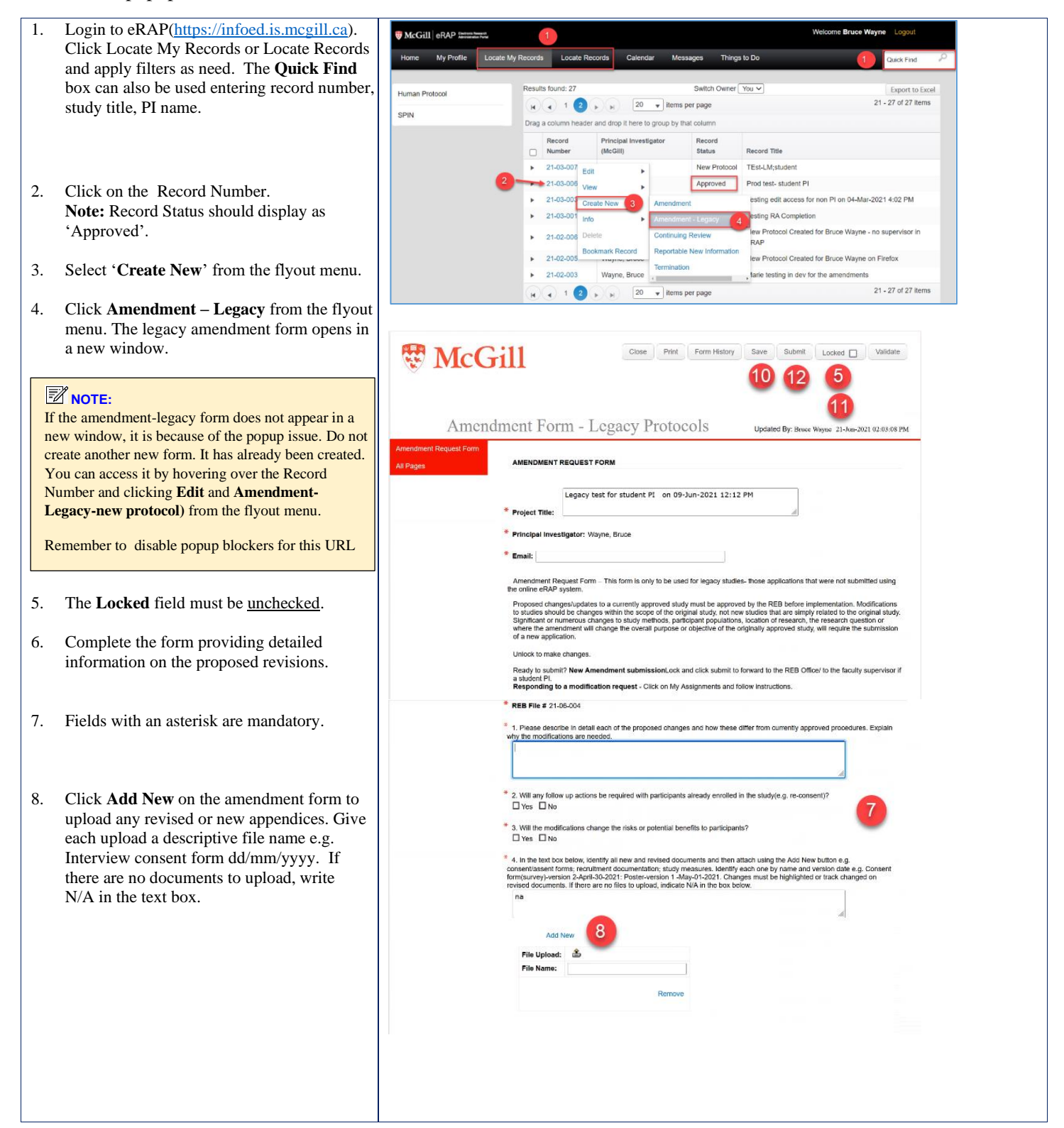

## McGill University

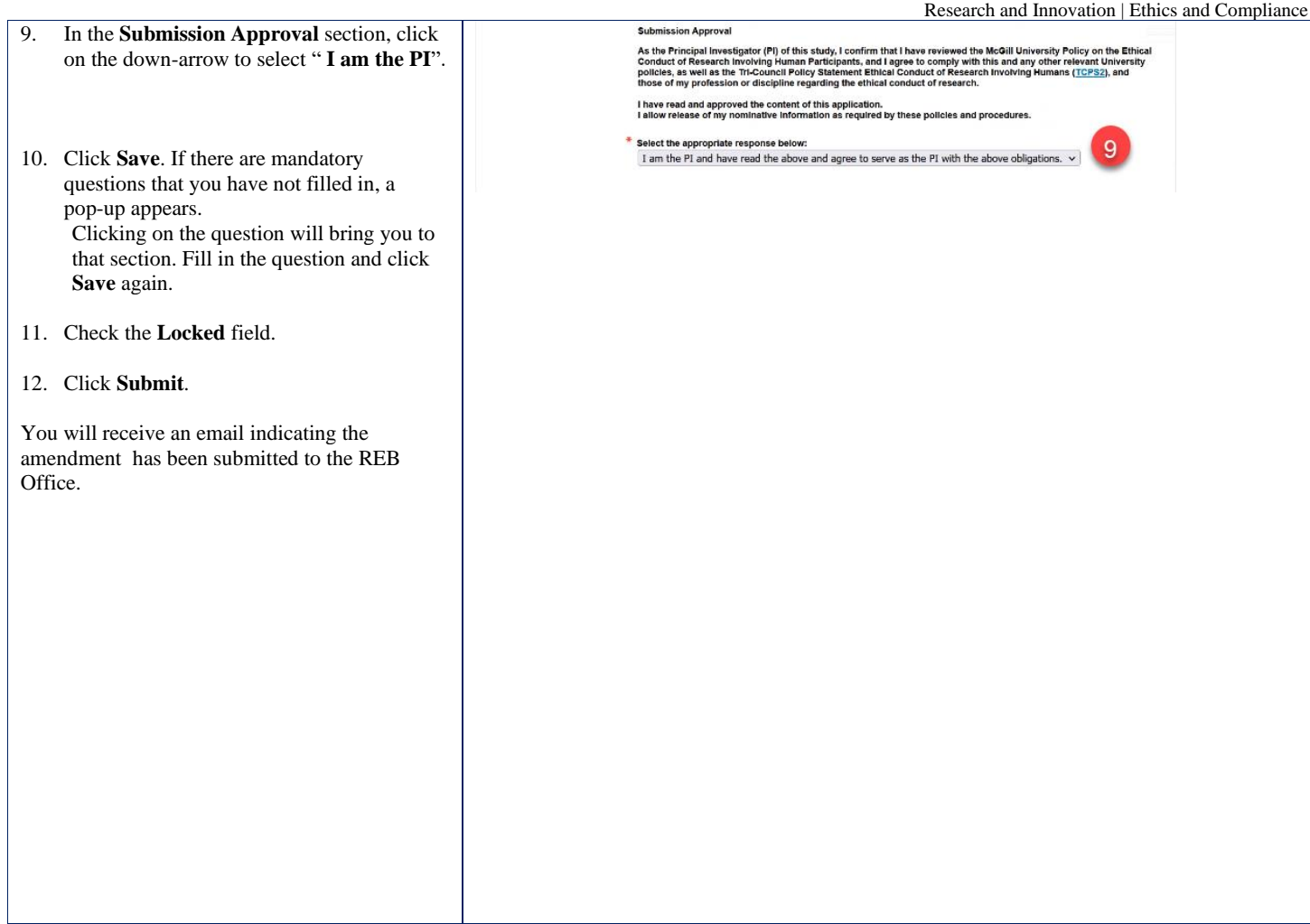